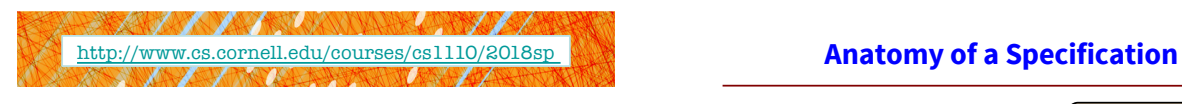

# Lecture 6: Specifications & Testing (Sections 4.9, 9.5)

#### CS 1110

### Introduction to Computing Using Python

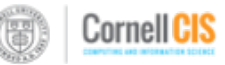

[E. Andersen, A. Bracy, D. Gries, L. Lee, S. Marschner, C. Van Loan, W. White]

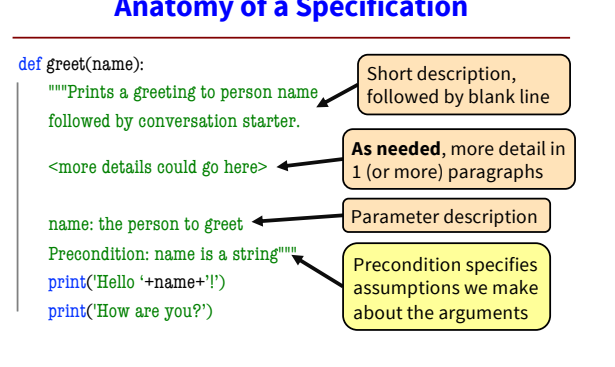

3

### **Anatomy of a Specification**

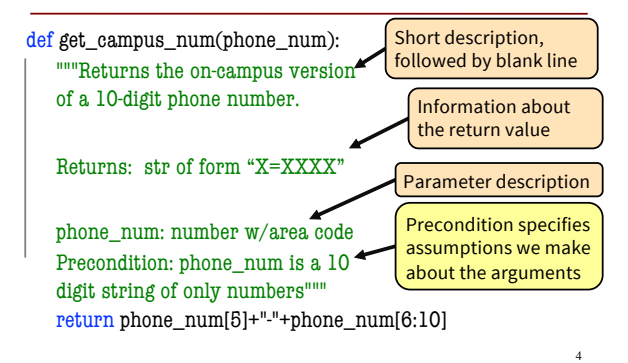

### **A Precondition Is a Contract**

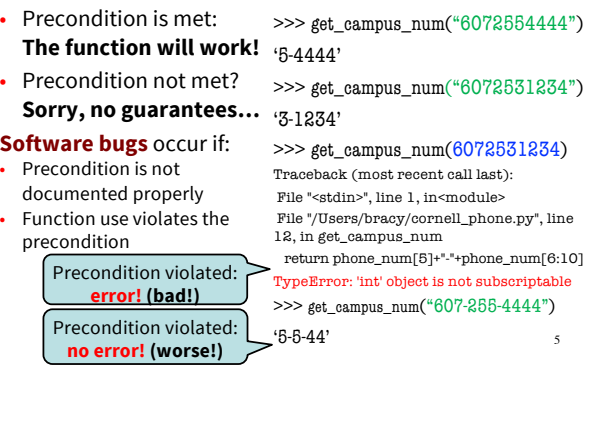

# **Test Cases help you find errors**

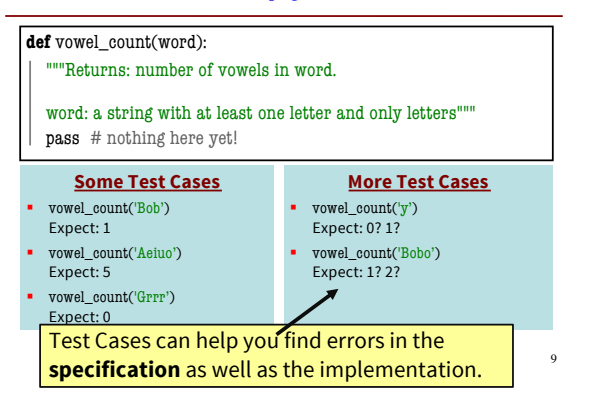

# **Representative Tests**

• Cannot test all inputs § "Infinite" possibilities • Limit ourselves to tests that are **representative** ■ Each test is a significantly different input § Every possible input is similar to one chosen • An art, not a science § If easy, never have bugs § Learn with much practice **Representative Tests for** vowel\_count(w) • Word with just one vowel § For each possible vowel! • Word with multiple vowels ■ Of the same vowel ■ Of different vowels • Word with only vowels • Word with no vowels

10

## **Representative Tests Example**

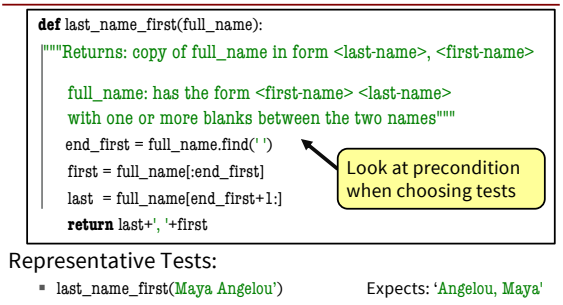

11

§ last\_name\_first('Maya Angelou') Expects: 'Angelou, Maya'

### **Unit Test: A Special Kind of Script**

- A unit test is a script that tests another module. It:
	- *Imports the module to be tested* (so it can access it)
	- § **Imports cornellasserts module** (for testing)
	- § **Defines one or more test cases that each include:**
		- A representative input
		- The expected output
- Test cases use the cornellasserts function:

**def** assert\_equals(expected, received): """Quit program if expected and received differ"""

# **Testing last\_name\_first(full\_name)**

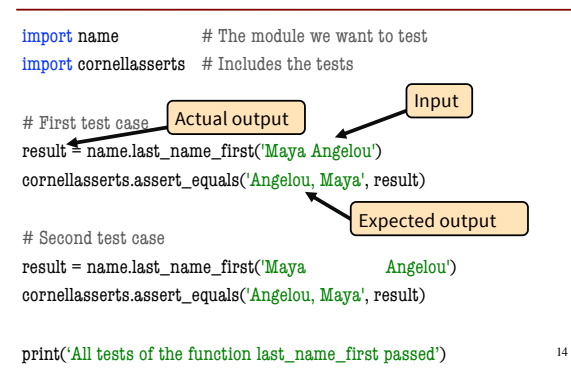

#### **Organizing your Test Cases**

• We often have a lot of test cases § Need a way to cleanly organize them

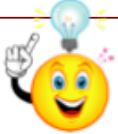

16

13

**Idea**: Bundle all test cases into a single test!

#### • **High level test:**

- One of these for each function you want to test
- § High level test performs **all** test cases for function
- § Also uses some print statements (for feedback)

#### **Bundling all the tests into a single test**

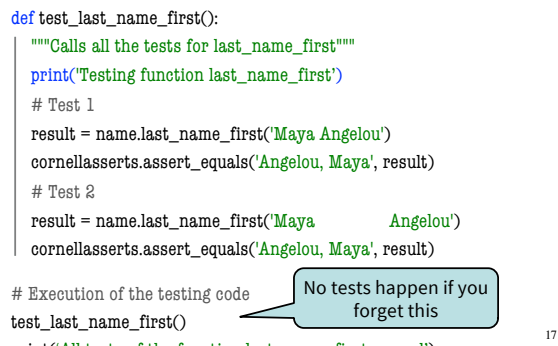

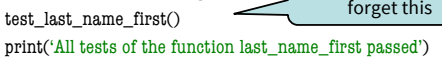

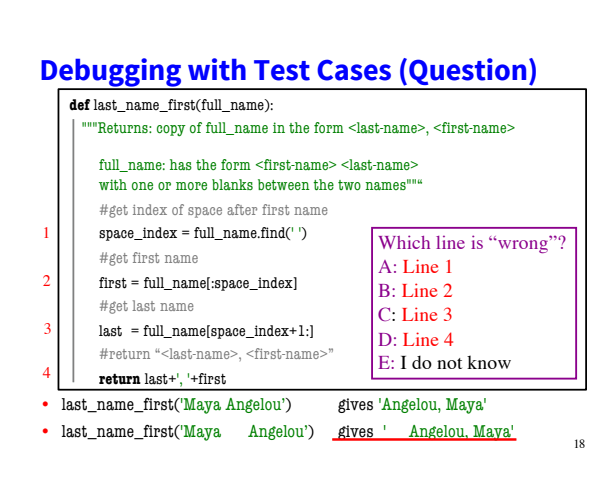

#### 2